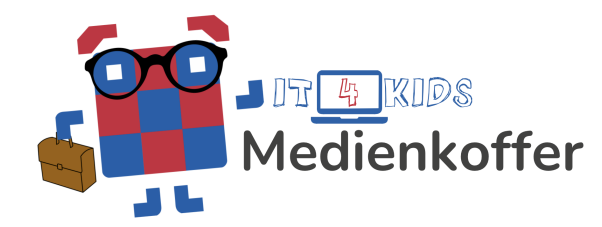

# **Speichern und Laden von Dateien**

## **Einführung**

Wie im echten Leben auch, müssen Dateien auf einem Computer organisiert werden, sodass wir nichts verlieren. Ein zentraler Bestandteil davon ist das sinnvolle Abspeichern von Dateien. Hier ist nicht nur das Speichern an sich, sondern auch die Benennung und der Speicherort der Datei relevant. Der Kompetenzrahmen des Strategiepapiers *[Bildung in der digitalen Welt](https://www.kmk.org/themen/bildung-in-der-digitalen-welt/strategie-bildung-in-der-digitalen-welt.html)* greift diesen Aspekt unter **Speichern und Abrufen** auf.

In dieser Lerneinheit setzen sich die Schüler:innen mit dem Speichern von Leveln in der Lernsoftware Cubi auseinander. Dabei liegt der Fokus auf der Dokumentation und der passenden Benennung der Speicherdateien. Das Anlegen einer Ordnerstruktur wird in dieser Unterrichtsstunde nicht thematisiert.

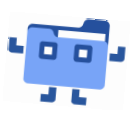

#### **Lernziele**

- Die Schüler:innen sind fähig, Kriterien von sinnhaftem Speichern und Benennen von Dateien zu erörtern.
- Die Schüler:innen können sich in der Nutzeroberfläche der Lernsoftware Cubi orientieren.
- Die Schüler:innen sind in der Lage, Dateien in der Lernsoftware Cubi zu speichern, wiederzufinden und abzurufen.

Das vorliegende Lehrmaterial von IT4Kids und zugehörige Begleitmaterialien für Schüler:innen stehen, soweit nicht anders angegeben, unter der Creative Commons-Lizenz CC BY-NC-SA 4.0. Weitere Informationen zu der Lizenz findest Du hier: <http://creativecommons.org/licenses/by-nc-sa/4.0/> $\left(\text{cc}\right)\left(\frac{1}{2}\right)\left(\frac{1}{2}\right)\left(\text{C}\right)$ 

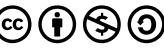

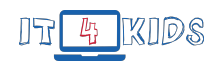

### **Tabellarischer Unterrichtsverlaufsplan**

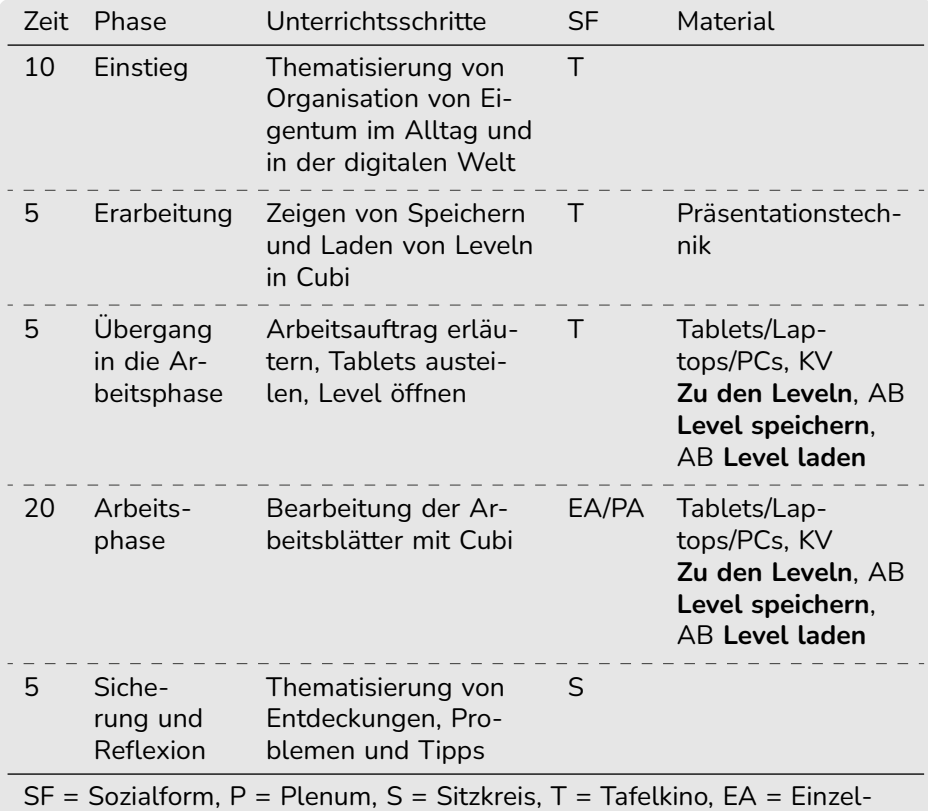

arbeit, PA = Partnerarbeit, GA = Gruppenarbeit

#### **Inhalte des Unterrichtsverlaufsplan**

#### **Einstieg**

Es wird sich im Tafelkino getroffen. Eröffne die Stunde und stelle einen Lebensweltbezug her, indem Du die Schüler:innen fragst, wie sie im Alltag dafür sorgen, dass sie ihre Sachen nicht verlieren und woher sie wissen, wo sie was finden. Als Gedankenanstöße können dienen:

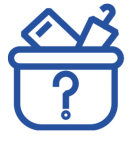

- Wo bewahrst du deine wichtigen Alltagsgegenstände wie zum Beispiel Schlüssel, Portemonnaie und Handy auf, sodass du sie nicht verlierst, wenn du unterwegs oder in der Schule bist?
- Wie nutzt du die Fächer im Klassenraum und in deinem Schulranzen?

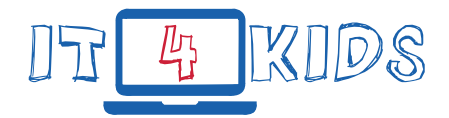

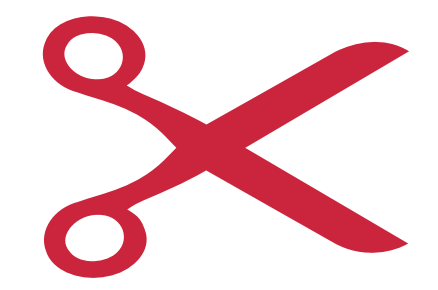